What do these TM's do on input on input 001? Standard input format: (s, #001[#]).

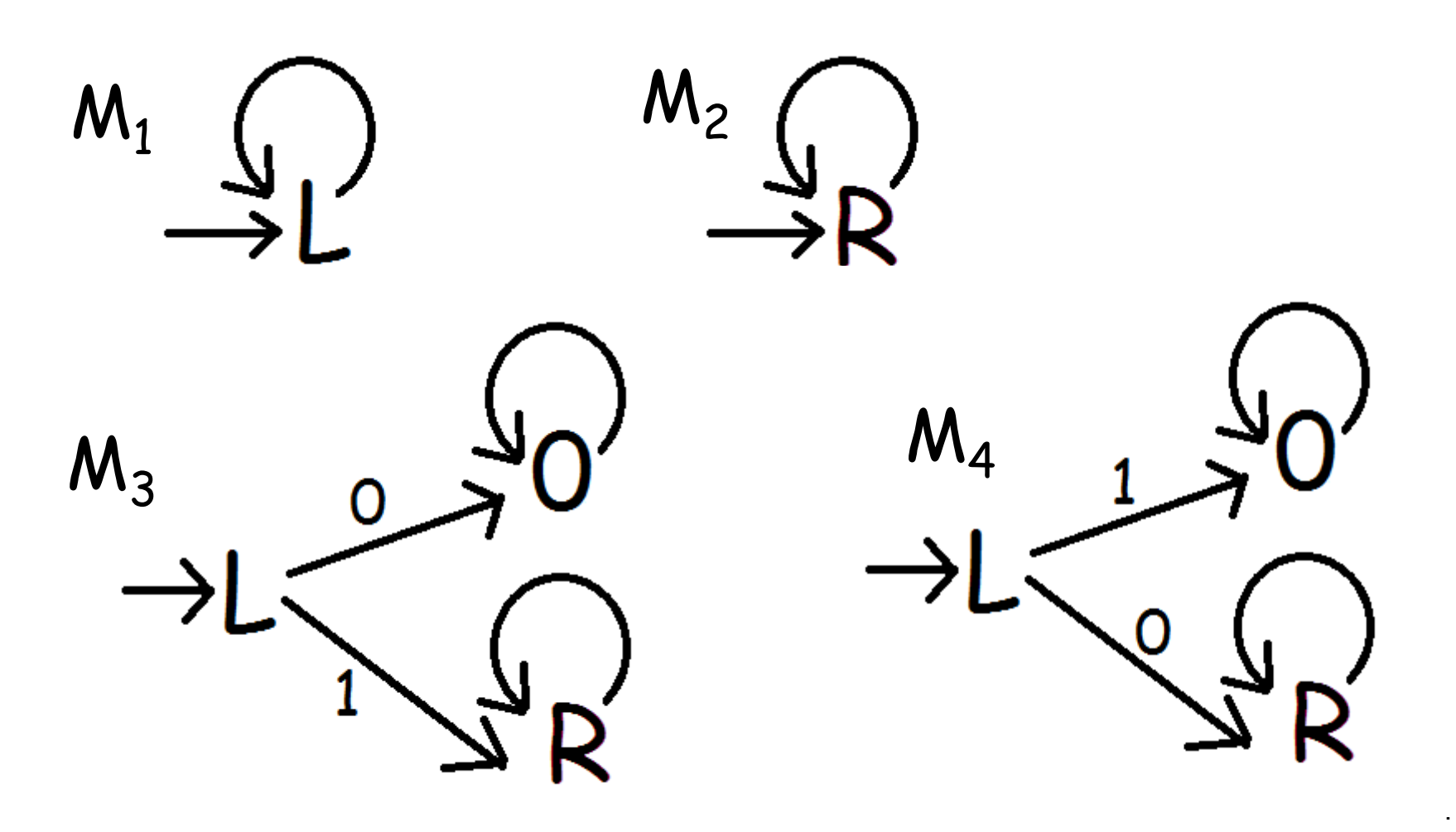

Theorem: Turing decidable languages are closed under difference.

Proof:

Let  $M_1$  be a TM which decides  $L_1$ , and let  $M_2$  be a TM which decides  $L_2$ . Let C be a TM which makes a copy of the input:  $(s, # w #)$   $\vdash^*$  (h, # w # w [#]). Finish the proof by drawing a machine schema for a TM which decides L=  $L_1 - L_2$ 

# Extensions of TM's/UTM's

It can be proven that adding extra power to a TM by adding multiple tracks, tapes, or tape heads does not change what it is able to compute. These more powerful models can be simulated on our single tape/one head machine.

Turing Machine by Tom Dunne American Scientist, March-April 2002

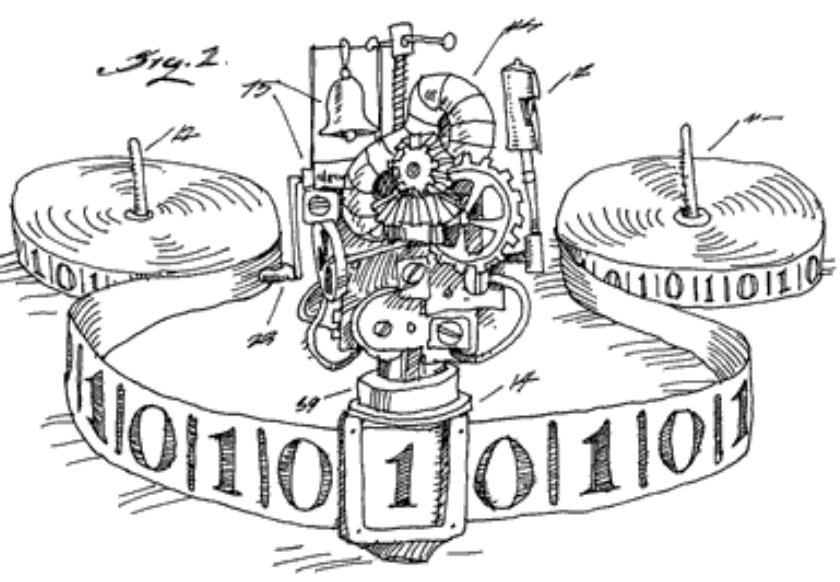

### Two-way infinite tape:

$$
\cdots
$$
 # a b a a # b b b #

# Multiple tapes:

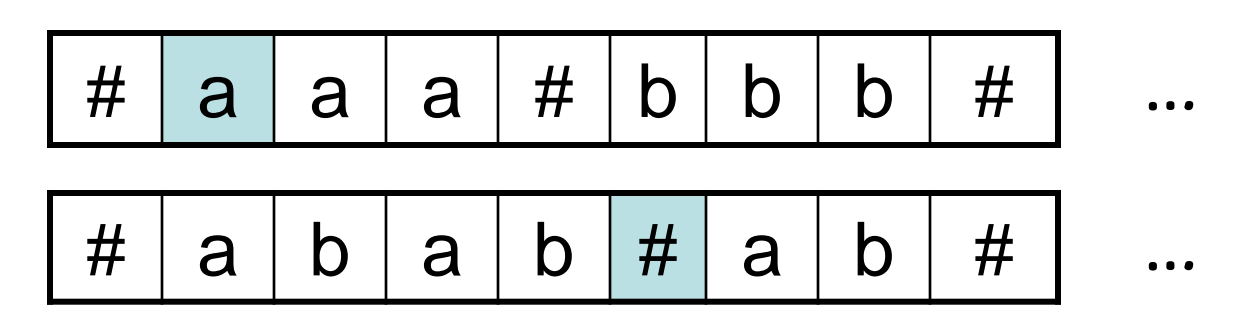

# Multiple tracks:

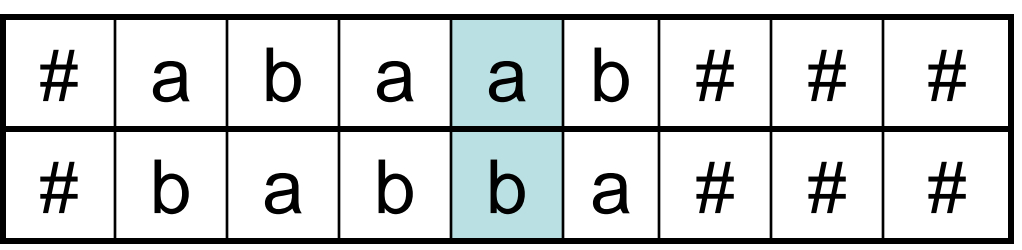

…

Two tracks- Each tape square has one symbol on upper track and one symbol on lower track:

…

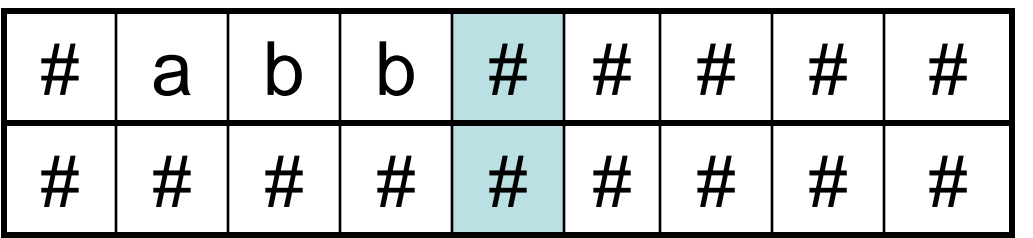

To simulate this on a standard TM:

### On standard TM initially:

$$
\# |a| b |b| \# | \# | \# | \# | \# \qquad \cdots
$$

5 Initial alphabet is s1, s2, … sk. New symbols=  $\{ \begin{pmatrix} si \ si \end{pmatrix} : i=1, 2, ...k, j=1, 2, ...k \}$ 

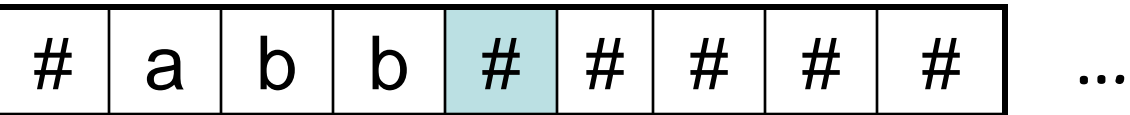

# Reformat initial tape:

$$
\left(\begin{array}{c}\n\# \\
\#\n\end{array}\right)\n\left(\begin{array}{c}\n\# \\
\#\n\end{array}\right)\n\left(\begin{array}{c}\n\# \\
\#\n\end{array}\right)\n\left(\begin{array}{c}\n\# \\
\#n\end{array}\right)\n\left(\begin{array}{c}\n\# \\
\#n\end{array}\right)\n\left(\begin{array}{c}\n\# \\
\#n\end{array}\right)\n\left(\begin{array}{c}\n\# \\
\#n\end{array}\right)\n\left(\begin{array}{c}\n\# \\
\#n\end{array}\right)\n\left(\begin{array}{c}\n\# \\
\#n\end{array}\right)\n\left(\begin{array}{c}\n\# \\
\#n\end{array}\right)\n\left(\begin{array}{c}\n\# \\
\#n\end{array}\right)\n\left(\begin{array}{c}\n\# \\
\#n\end{array}\right)\n\left(\begin{array}{c}\n\# \\
\#n\end{array}\right)\n\left(\begin{array}{c}\n\# \\
\#n\end{array}\right)\n\left(\begin{array}{c}\n\# \\
\#n\end{array}\right)\n\left(\begin{array}{c}\n\# \\
\#n\end{array}\right)\n\left(\begin{array}{c}\n\# \\
\#n\end{array}\right)\n\left(\begin{array}{c}\n\# \\
\#n\end{array}\right)\n\left(\begin{array}{c}\n\# \\
\#n\end{array}\right)\n\left(\begin{array}{c}\n\# \\
\#n\end{array}\right)\n\left(\begin{array}{c}\n\# \\
\#n\end{array}\right)\n\left(\begin{array}{c}\n\# \\
\#n\end{array}\right)\n\left(\begin{array}{c}\n\# \\
\#n\end{array}\right)\n\left(\begin{array}{c}\n\# \\
\#n\end{array}\right)\n\left(\begin{array}{c}\n\# \\
\#n\end{array}\right)\n\left(\begin{array}{c}\n\# \\
\#n\end{array}\right)\n\left(\begin{array}{c}\n\# \\
\#n\end{array}\right)\n\left(\begin{array}{c}\n\# \\
\#n\end{array}\right)\n\left(\begin{array}{c}\n\# \\
\#n\end{array}\right)\n\left(\begin{array}{c}\n\# \\
\#n\end{array}\right)\n\left(\begin{array}{c}\n\# \\
\#n\end{array}\right)\n\left(\begin{array}{c}\n\# \\
\#n
$$

Each time TM moves onto a  $#$  square, reformat it to be:  $\binom{H}{H}$ 

For each state q add a transition:

 $\delta(q, \#) \rightarrow (q, \#)$ )

### Two-way infinite tape:

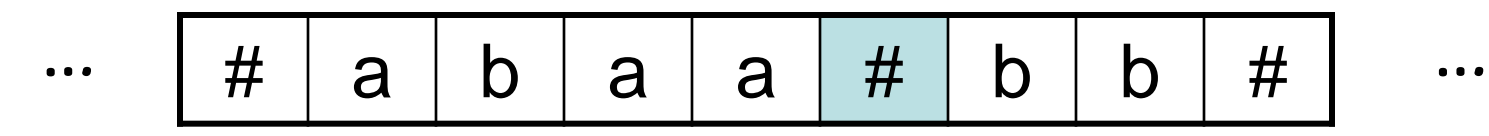

# How can this be simulated with a Turing machine that has 2 tracks?

Conceptually, the infinite tape is "bent" and wrapped around at the as follows, with \$ to mark the bend:

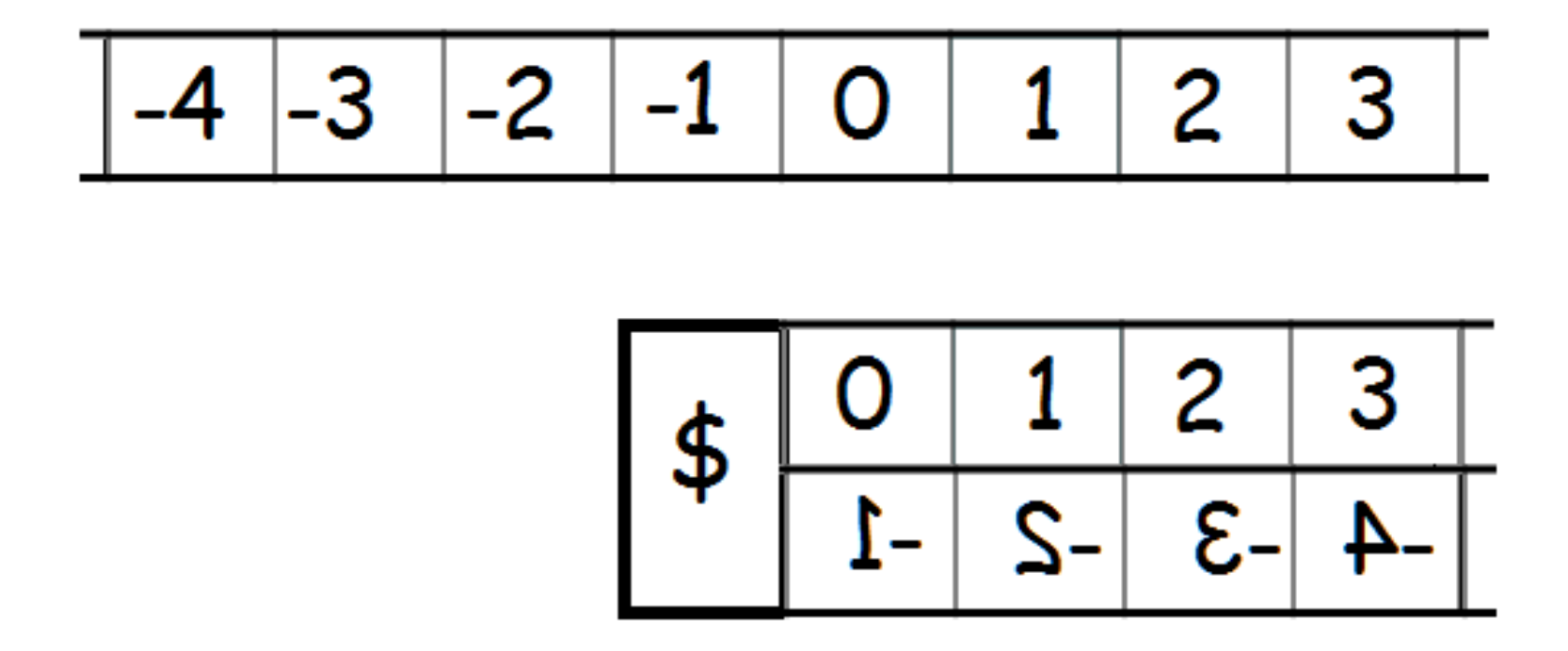

### To initialize the tape:

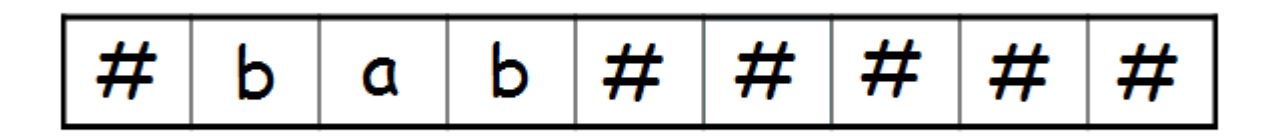

Shift right and convert to two track mode with end of tape marker:

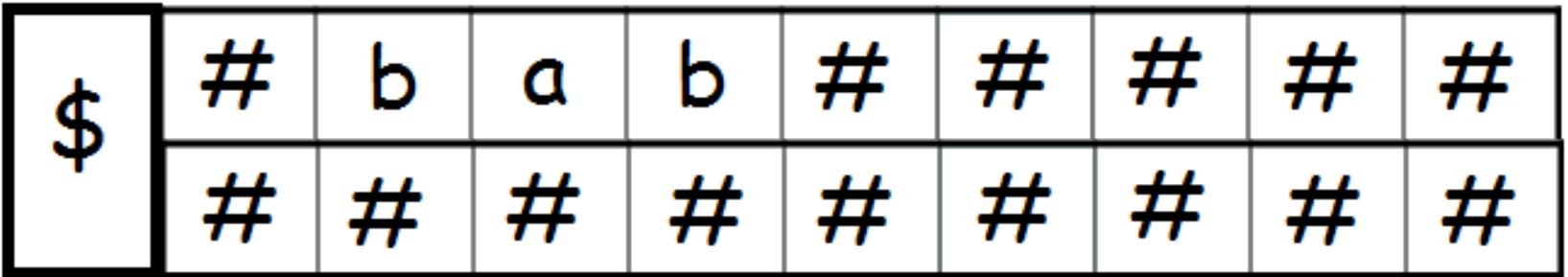

…

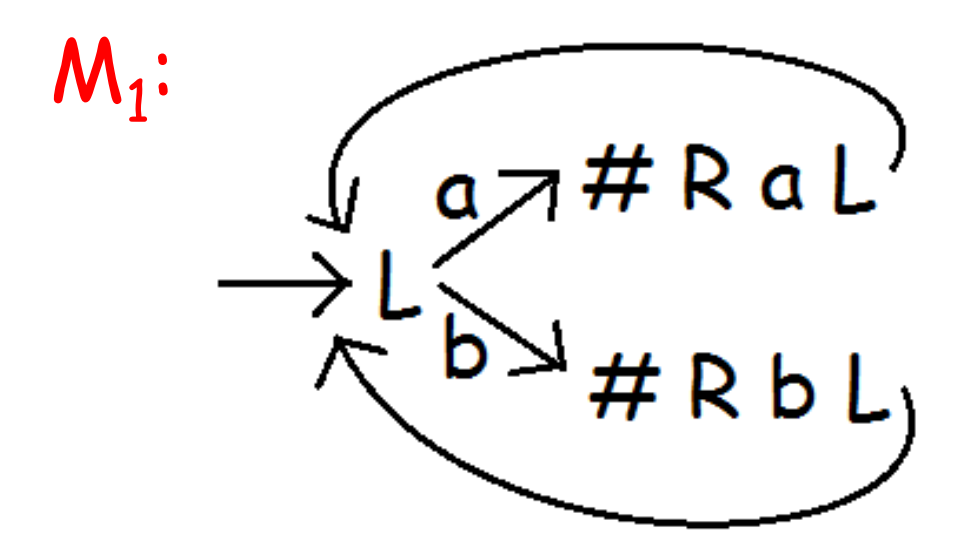

# w [#] changes to  $[#]$ # w #

M<sub>2</sub>: 2-track formatting.

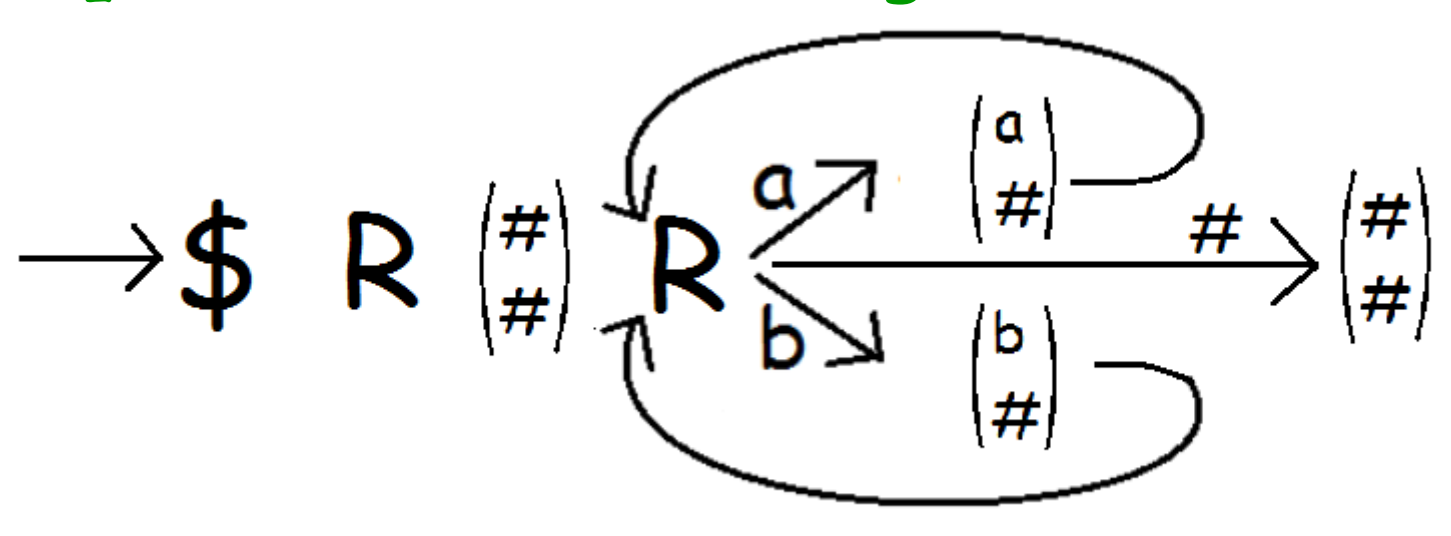

# Old Transitions:

- s # s L s a h #
- s b s R

# Add:

- 1. Upper and lower track states and transitions.
- 2. Reformat of  $#$  squares to 2-track.
- 3. If we hit \$ change tracks.

Careful: if we are going left on the original tape, this corresponds to left for squares 0, 1, 2, … but right for squares -1, -2, -3, … on the 2-track simulation.

$$
\begin{array}{|c|c|c|c|c|}\n\hline\n\phi & 0 & 1 & 2 & 3 \\
\hline\n\end{array}
$$

### Multiple tape heads:

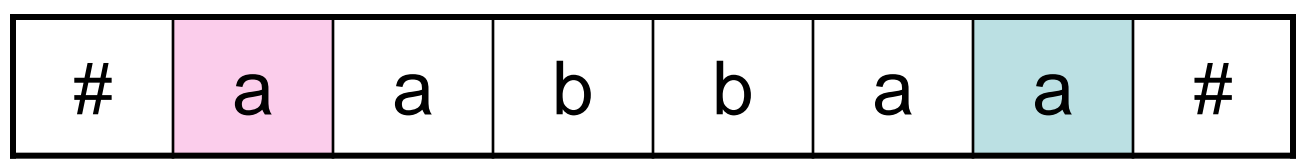

### Keep track of tape head positions on extra tracks:

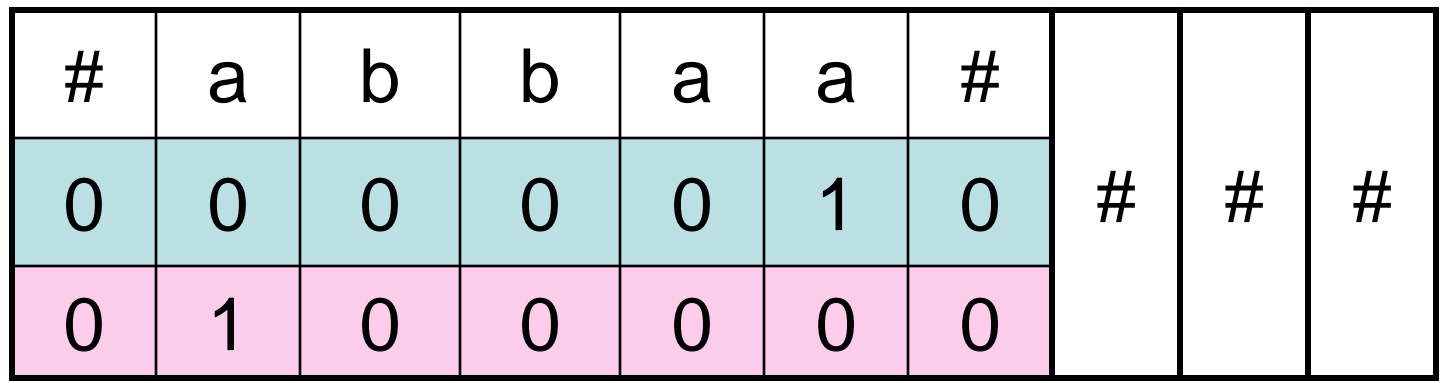

# Multiple tapes:

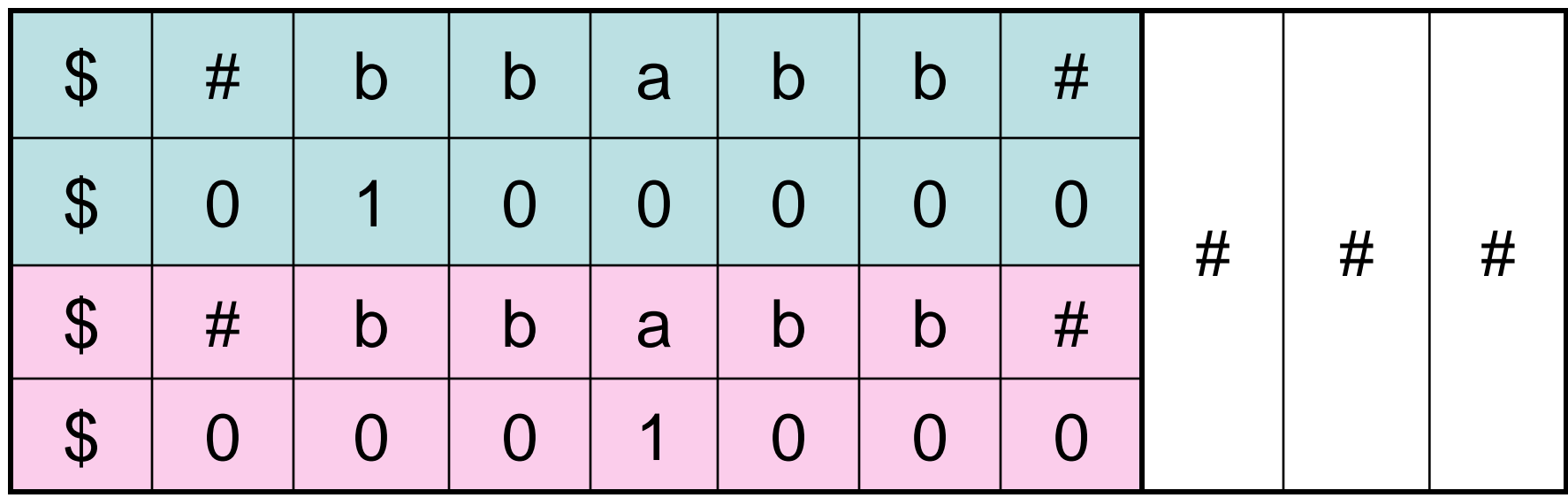

# Universal Turing Machines

A Universal TM (UTM) is like my java TM simulator but written in TM. We can argue that a 3-tape TM can be used to create a UTM which can execute instructions from an arbitrary TM program.

The existence of a UTM is used to acquire some problems which can be proven to not be Turingdecidable.

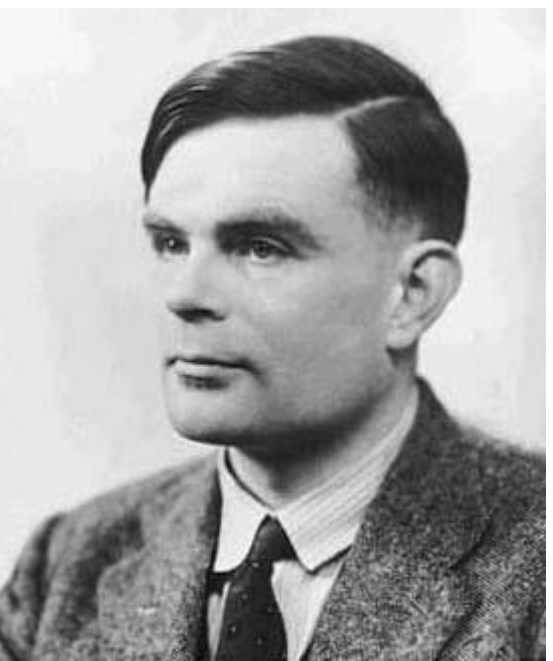

15 **Alan Turing (1912-1954)**

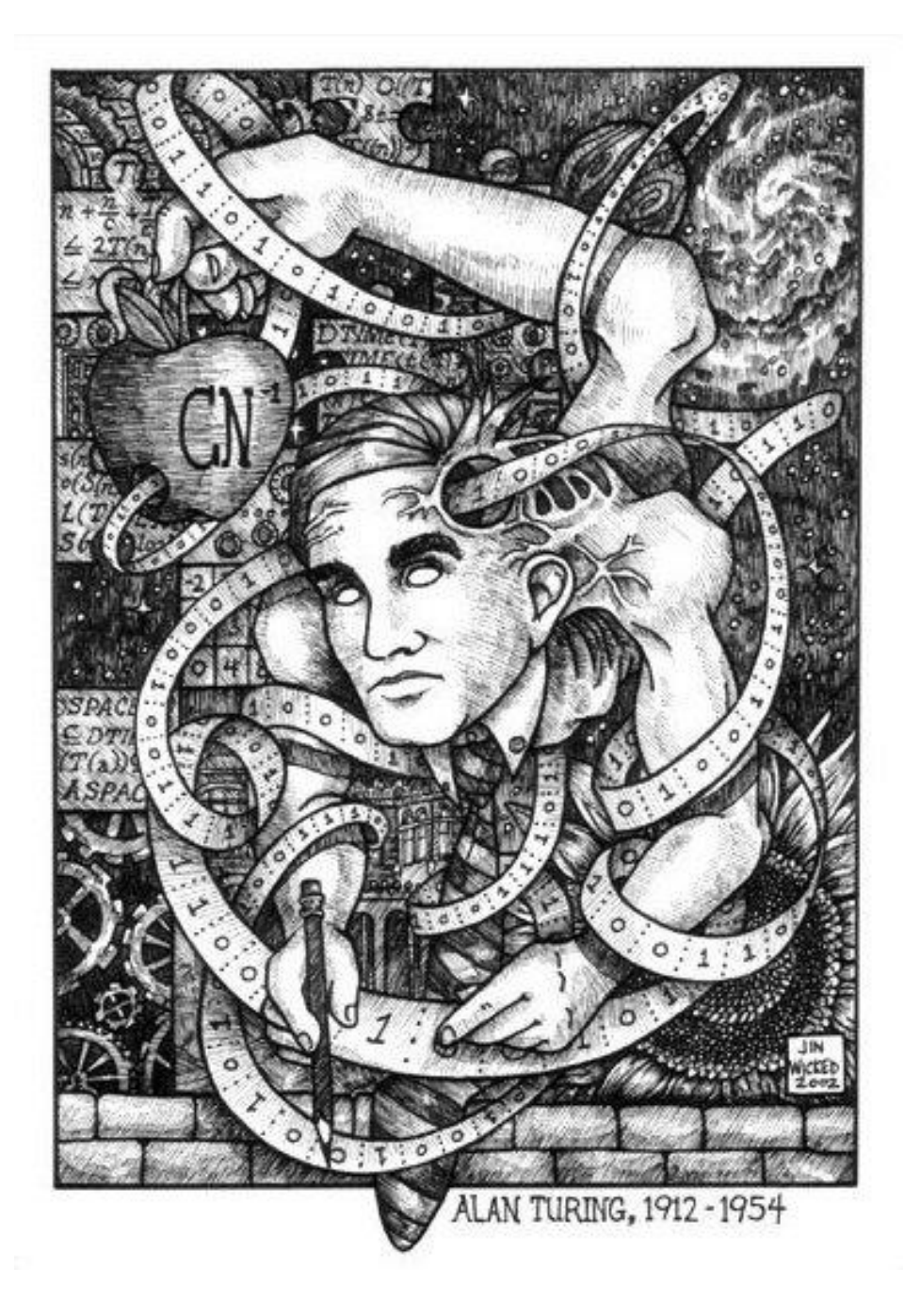

Universal TM's: the birth of the idea of having programmable computers.

Software can be used instead of designing new hardware.

"Universal Turing Machine" Jin Wicked. Problem: A UTM is a Turing machine and hence it must have a fixed finite alphabet.

But it must be able to simulate any TM with an arbitrary alphabet.

How can we do this?

Hint: Our computers which we use to run Java and C programs have an underlying alphabet of 0/1. But they still can represent lots of symbols!

### First number the states and symbols:

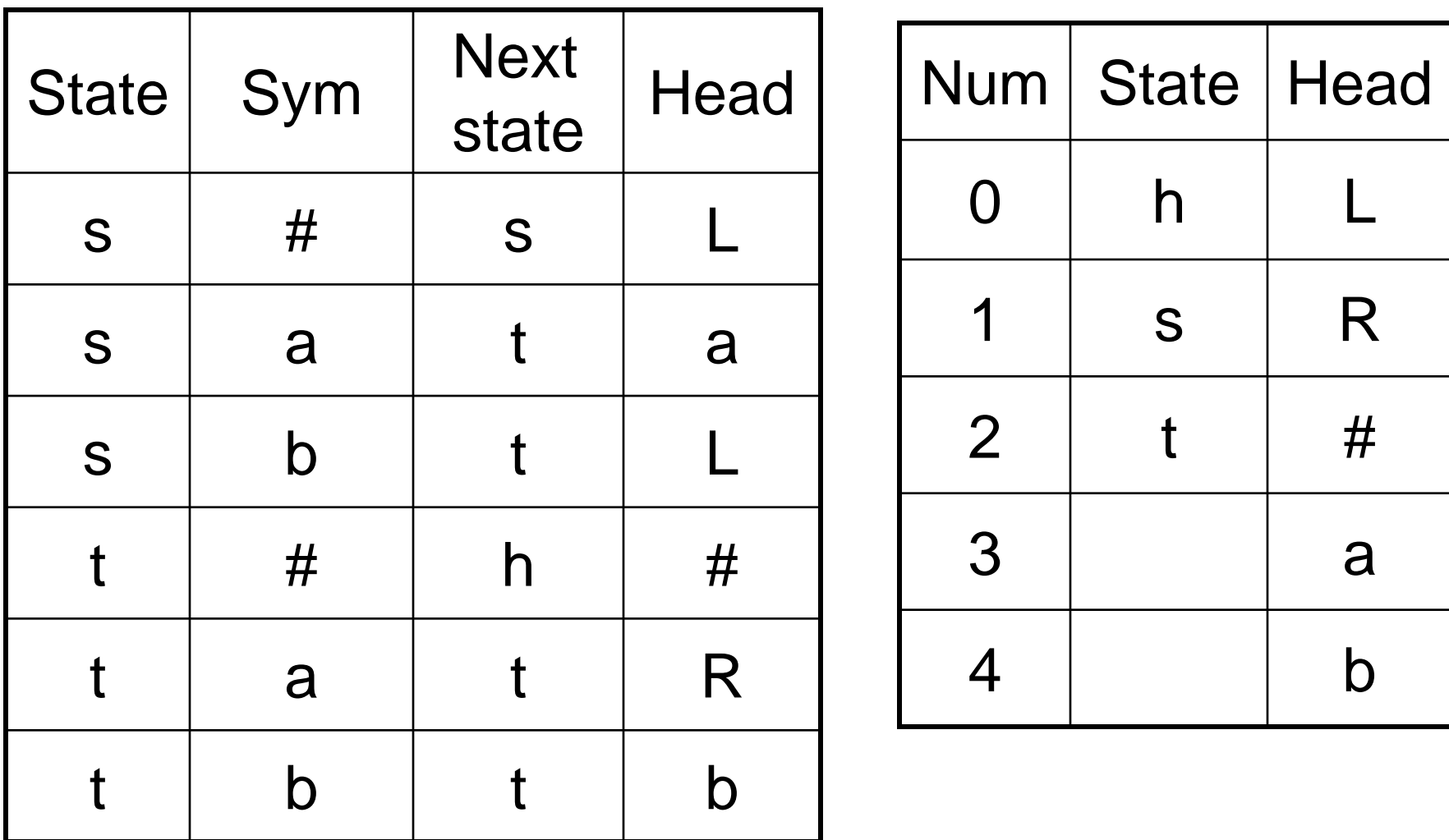

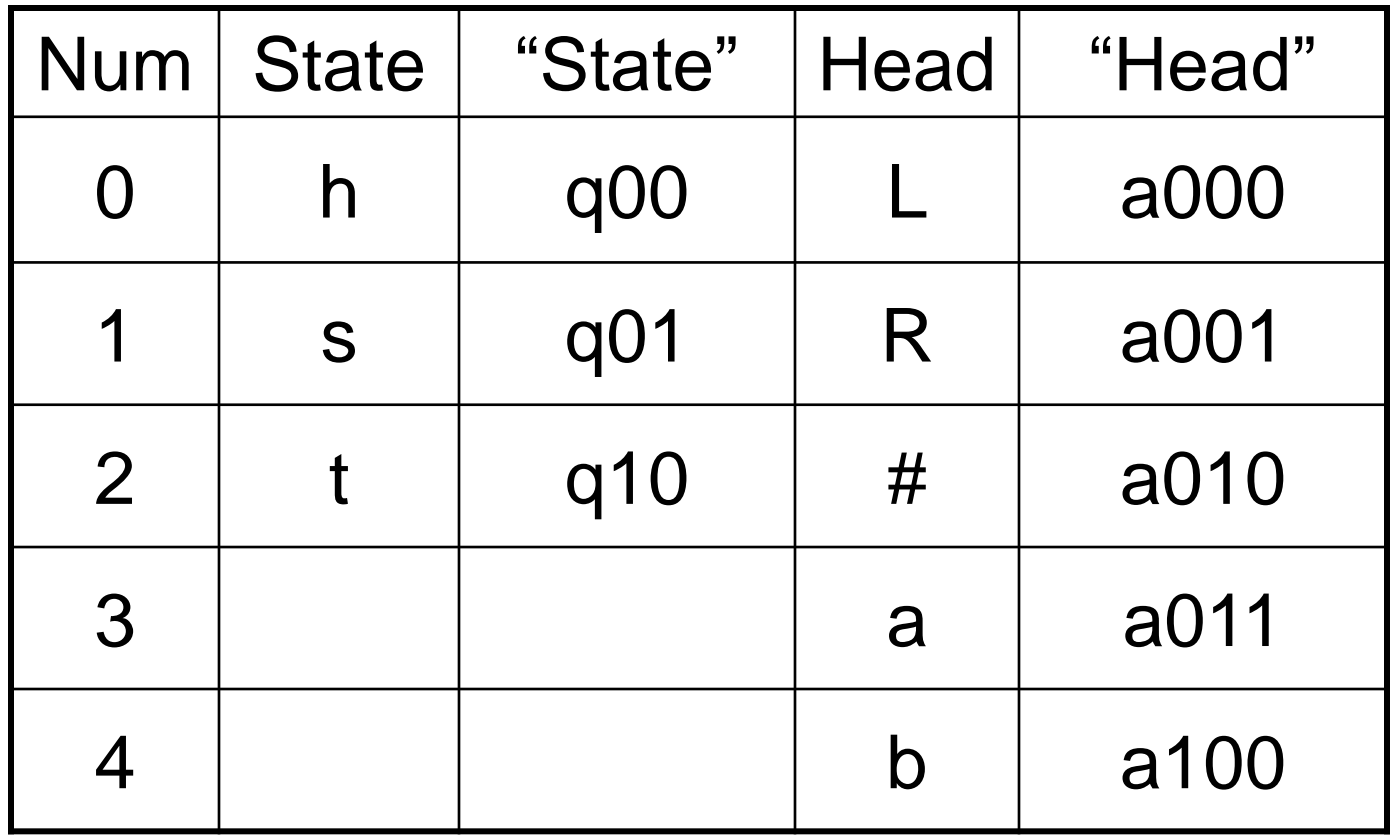

Assumptions: h is always state 0.

The start state is state 1.

The symbols always have L= 0, R = 1,  $\#$  = 2.<sup>19</sup>

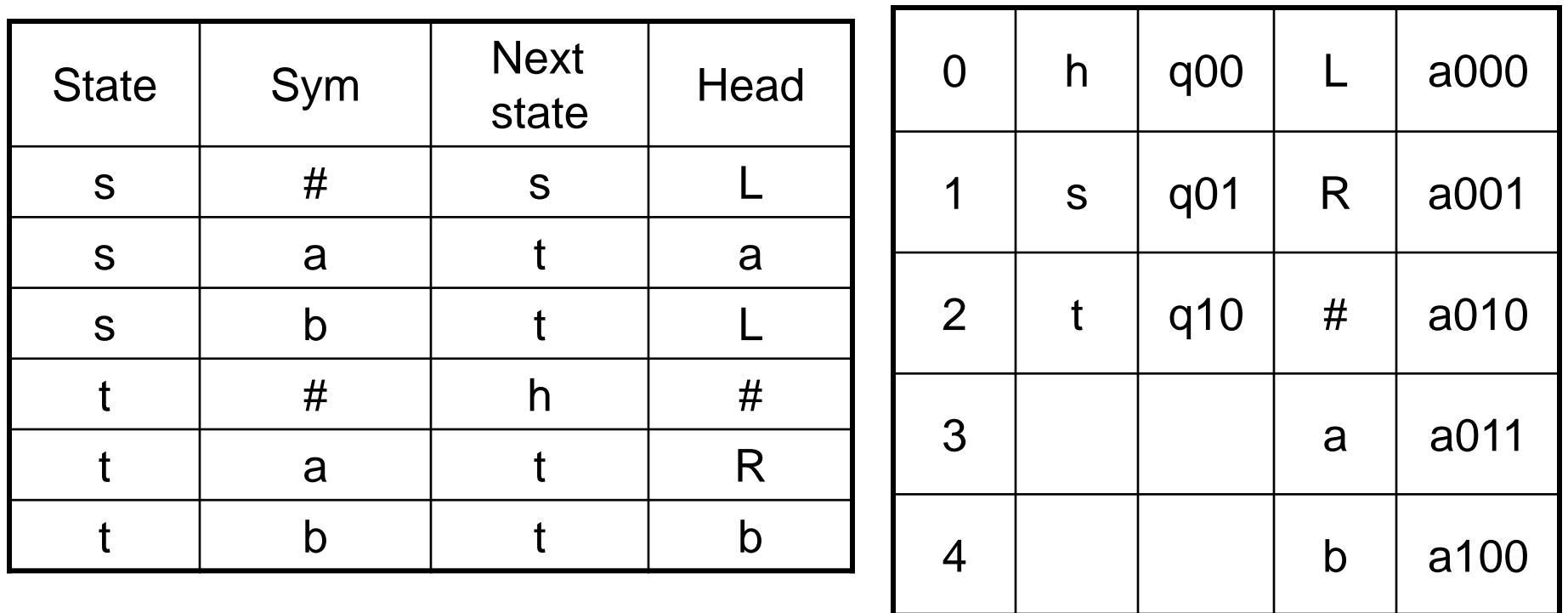

"M" is a string representing a TM M which uses the alphabet  $\{$  (, ), q,  $a, 0, 1, \}$ 

"w" is a string representing w which uses the alphabet  $\{a, 0, 1\}$ .

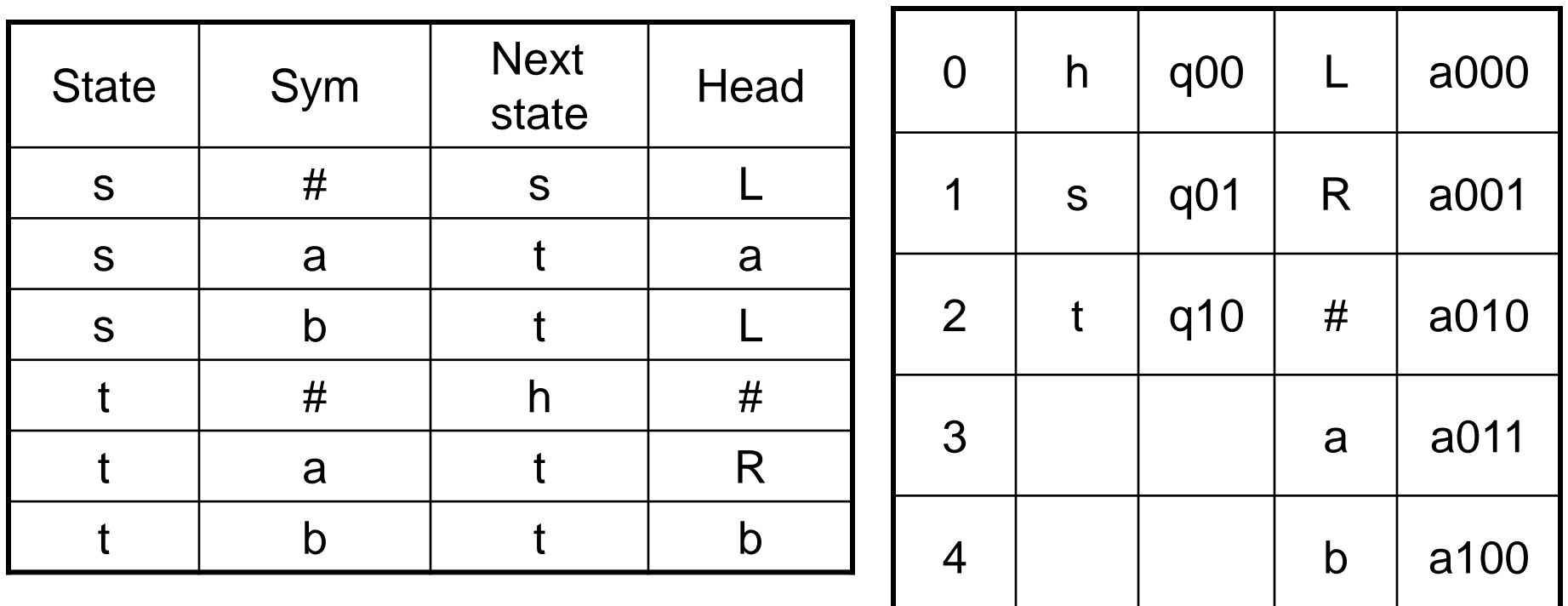

 $M''=$ 

(q01, a010, q01, a000), (q01, a011, q10, a011), (q01, a100, q10, a000), (q10, a010, q00, a010), (q10, a011, q10, a001), (q10, a100, q10, a100)

### "abaa"= a011a100a011a011

"#ab#"= a010a011a100a010

Initially:

- Tape 1: # "M" [#]
- Tape 2: #q00… 01[#]
- Tape 3:  $#$  "Tape contents for M"  $#$
- $\#ab[#] \rightarrow \#a010a011a100[a]010\#$
- Original TM M:
- Head moves left/right: move head on third tape left/right until reaching "a" (or  $#$ ).
- Blanks to right of input: reformat to " $\#$ "= a0...10.
- Hit blank to left of input: original TM hangs.

#### To do one move:

Search for the current symbol (head on tape 3 is on "a" of its encoding) and the current state (from tape 2) in "M" on tape 1.

When the applicable transition is found:

1. update the current state name on tape 2,

23 2. move the head on tape 3 (head instruction is  $a0...0 = L$  or  $a00...01 = R$  or replace the current symbol encoding on tape 3.

#### Sample final exam question:

- For each of the following languages, indicate the most restrictive of the classes below into which it falls
- (a) finite
- (b) regular
- (c) context-free
- (d) Turing-decidable
- (e) Turing-acceptable
- (f) None of the above.
- 1. Ф
- 2.  $(a \cup b)^*$
- 3. {a<sup>n</sup> b<sup>n</sup>∶n ≥ 0}
- 4. { $w \in \{ \# ((n) 0, 1, a, q) \}^*$ : w="M" for some TM M}
- 5.  $H = \{$  "M" "w" : M halts when run on input w}
- 6. { "M" "w" : M does not halt on input w}